# **Homework #12: ECE 461/661**

Bode Plots. Nichols charts and gain & lead compensation. Due Monday, November 22nd

## **Bode Plots**

1) Determine the system,  $G(s)$ , with the following gain vs. frequency

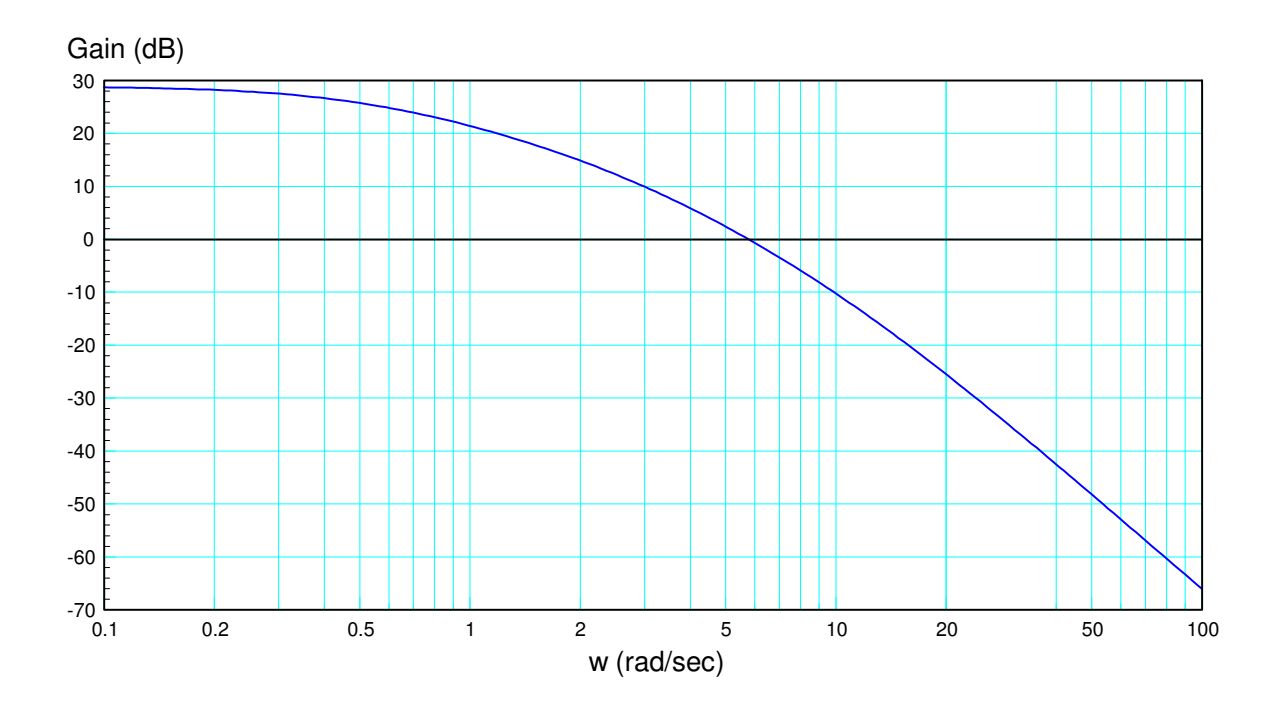

Step 1: Draw in the asymptotes. Make sure they are multiples of 20dB/decade (showin in orange)

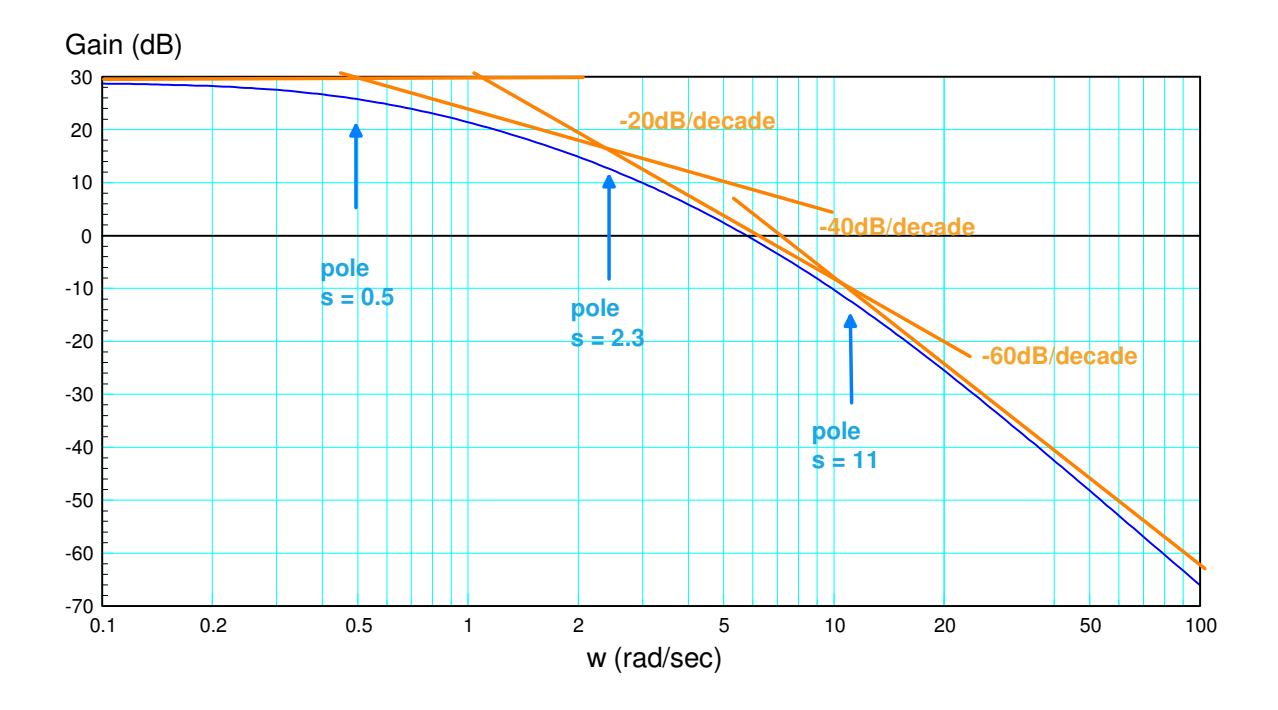

Each corner corresponds to a pole

$$
G(s) \approx \left(\frac{k}{(s+0.5)(s+2.3)(s+11)}\right)
$$

Pick 'k' to match the gain at some frequency. At  $s = 0$  (off the chart to the left)

$$
G(s = 0) = 30dB = 10^{30/20} = 31.622
$$

$$
\left(\frac{k}{(s+0.5)(s+2.3)(s+11)}\right)_{s=0} = 31.622
$$

$$
k = 400.03
$$

giving

$$
G(s) \approx \left(\frac{400.03}{(s+0.5)(s+2.3)(s+11)}\right)
$$

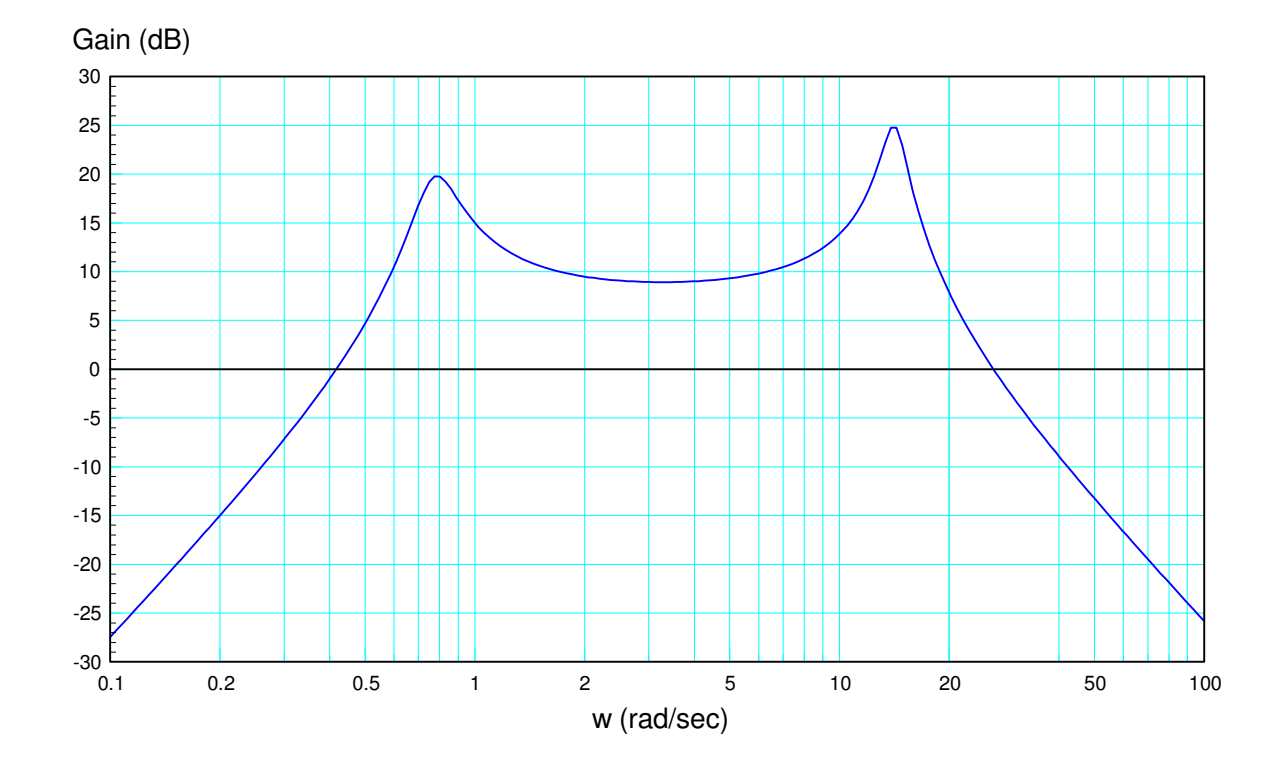

2) Determine the system, G(s), with the following gain vs. frequency

Step 1: Draw the asymptotes at multiples of 20dB/decade (shown in orange)

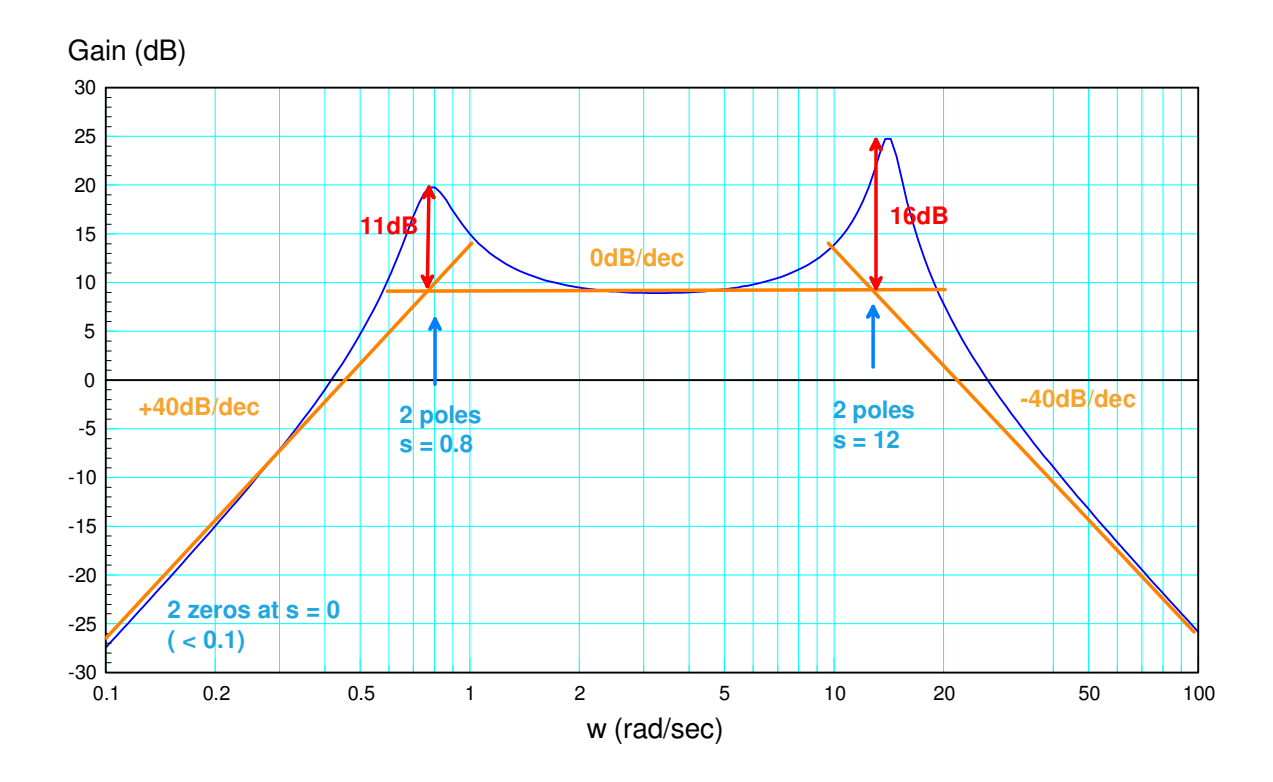

Each corner is a pole (gain drops) or a zero (gain increases)

Step 2: Determine the angle of the poles (the damping ratio)

At 0.8 rad/sec

$$
\frac{1}{2\zeta} = 11dB = 10^{11/20} = 3.5481
$$
  
\n
$$
\zeta = 0.1409
$$
  
\n
$$
\theta = \arccos(\zeta) = 81.89^0
$$

At 12 rad/sec

$$
\frac{1}{2\zeta} = 16dB = 10^{16/20} = 6.3096
$$
  
\n
$$
\zeta = 0.0793
$$
  
\n
$$
\theta = \arccos(\zeta) = 85.45^{\circ}
$$

 $G(s)$  is then

$$
G(s) \approx \left(\frac{k s^2}{(s+0.8 \angle \pm 81.89^0)(s+12 \angle \pm 85.45^0)}\right)
$$

To find k, match the gain at some frequency.

At  $s = j3$ ,  $|G(s)| = +9dB$  (from the graph)

$$
G(s) \approx \left(\frac{k s^2}{(s+0.8 \angle \pm 81.89^\circ)(s+12 \angle \pm 85.45^\circ)}\right)_{s=j3} = 9dB = 10^{9/20} = 2.8184
$$

Using the Bode approximation (the straignt line asymptotes), at 3 rad/sec

$$
G(j3) \approx \left(\frac{k^3}{(3)(3)(12)(12)}\right) = \frac{k}{12^2} = 2.8184
$$
  
 $k = 405.84$ 

$$
G(s) \approx \left(\frac{105.84 \cdot s^2}{\left(s + 0.8 \angle \pm 81.89^0\right)\left(s + 12 \angle \pm 85.45^0\right)}\right)
$$

## **Nichols Charts**

3) The gain vs. frequency of a system is measured

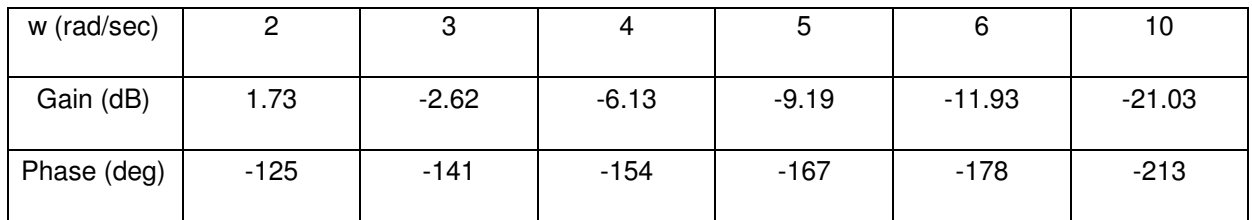

Using this data

- Transfer it to a Nichols chart
- Determine the maximum gain that results in a stable system
- Determine the gain, k, that results in a maximum closed-loop gain of  $Mm = 1.5$

#### Step 1: Transfer the data to a Nichols chart

Lower blue line below

#### Max Gain for Stability:

- When the phase is 180 degrees, the gain must be less than one  $\bullet$  .
- k < 12.5dB  $\bullet$

### Gain for  $Mm = 1.5$

- Slide G(jw) up until you're tangent to the M-circle
- Upper blue line below
- $k = 1.315$

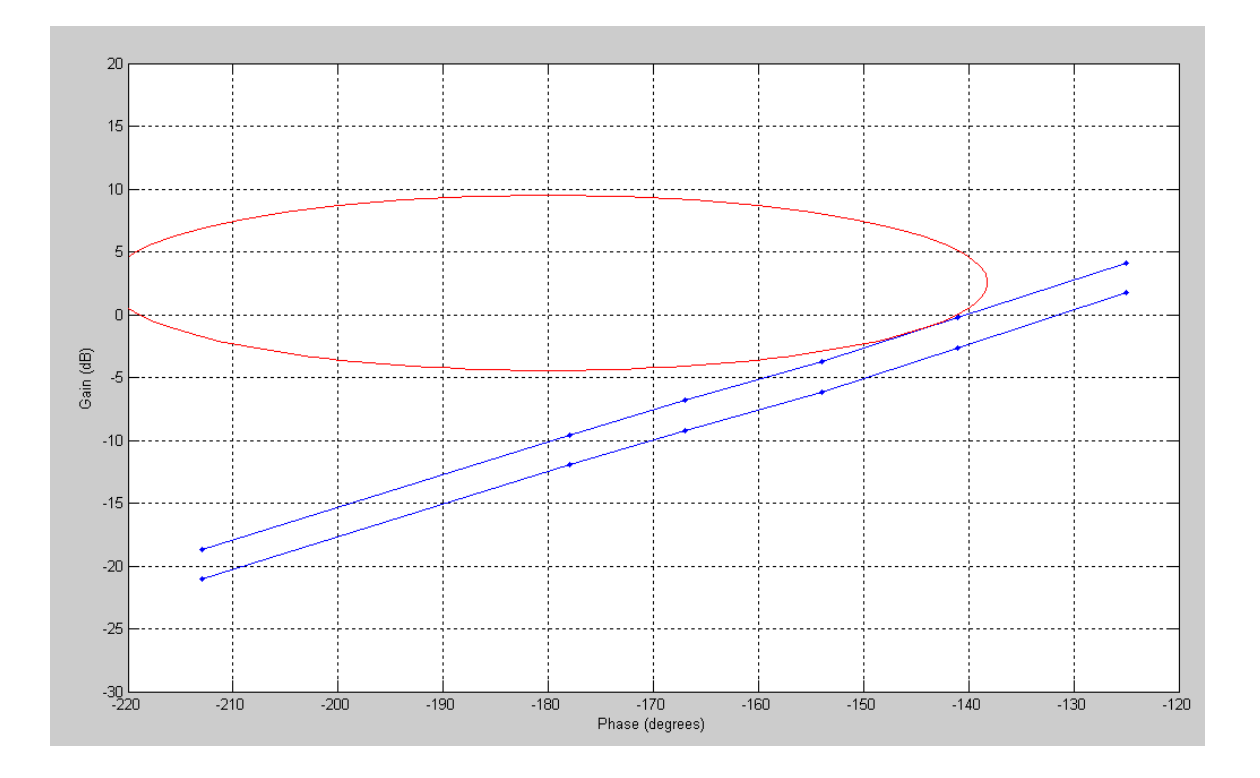

## **Gain and Lead Compensation**

Problem 4 & 5) Assume

$$
G(s) = \left(\frac{903}{s(s+5.20)(s+13.59)(s+25.25)}\right)
$$

4) Design a gain compensator that results in a 50 degree phase margin.

Check the resulting step response in Matlab

Translation: At some frequency

$$
Gk(j\omega) = 1 \angle -130^{\circ}
$$

Search  $s = jw$  until the phase is  $-130$  degrees

$$
G(j2.3857) = 0.1890\angle -130^{\circ}
$$

so

$$
k = \frac{1}{0.1890} = 5.2896
$$

Step Response

50 degree phase margin means...

$$
M_m \approx \left| \frac{1 \angle -130^0}{1 + 1 \angle -130^0} \right| = 1.1831
$$

Which means

$$
M_m = \frac{1}{2\zeta\sqrt{1-\zeta^2}} = 1.1831
$$
  
\n
$$
\zeta = 0.4825
$$

Which means

$$
OS = \exp\left(\frac{-\pi\zeta}{\sqrt{1-\zeta^2}}\right) = 17.72\%
$$

Checking in Matlab

```
>> G = zpk([],[0,-5.20,-13.59,-25.25],903);
>> k = 5.2896;>> Gcl = minreal(G*k / (1 + G*k));
>> t = [0:0.01:5]';
>> y = step(Gcl, t);>> plot(t,y)
\gg DC = evalfr(Gcl, 0)
DC = 1.0000\Rightarrow OS = max(y) / DC
OS = 1.1820
```
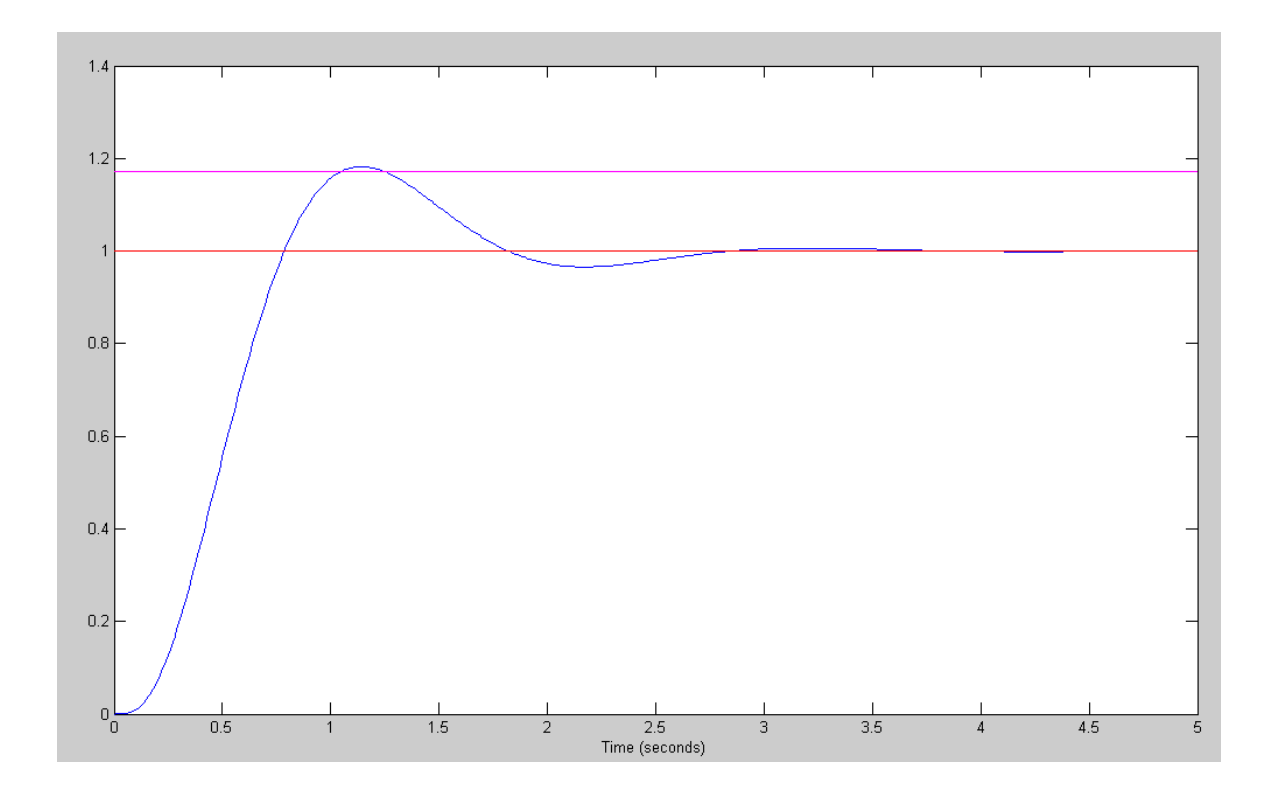

Step Response of Gain Compensator with a 50-degree Phase Margin Overshoot is 18% (should be 17%)

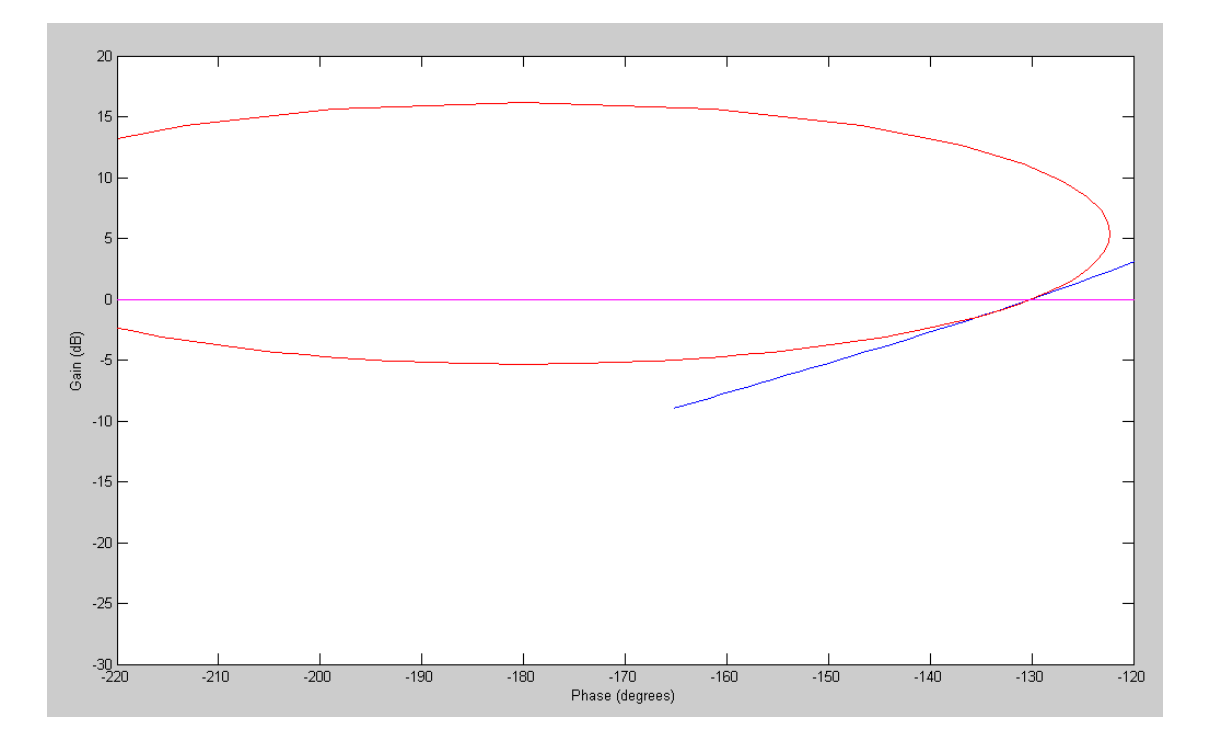

Nichols Chart for a 50-degree Phase Margin G\*k intersects the Mm circle at -130 degrees

- 5) Design a lead compensator that results in a 50 degree phase margin.
	- Check the resulting step response in Matlab

$$
G(s) = \left(\frac{903}{s(s+5.20)(s+13.59)(s+25.25)}\right)
$$

From problem #4, the resonance with gain compensation is at 2.3857 rad/sec. To increase the phase margin, pick the zero of the lead compensator in the range of

$$
zero = (1..3)x \left( 2.3857 \frac{rad}{sec} \right)
$$
  
2.38 <  $zero$  < 7.24

Pick the zero to be  $s = -5.20$  to cancel the pole (just like root locus). Let

$$
K(s) = k \left( \frac{s+5.20}{s+52} \right)
$$

$$
GK = \left( \frac{903k}{s(s+13.59)(s+25.25)(s+52)} \right)
$$

Search along the jw axis until the phase is -130 degrees

$$
GK(j5.4478) = 0.0084\angle -130^{\circ}
$$

$$
k = \frac{1}{0.0084} = 119.29
$$

and

$$
K(s) = 119.29 \left( \frac{s+5.2}{s+52} \right)
$$

Plotting the step response

```
>> G = zpk([],[0,-5.20,-13.59,-25.25],903);
>> K = zpk(-5.2, -52, 119.29)119.29 (s+5.2)
--------------
     (s+52)
\Rightarrow GKcl = minreal(G*K / (1 + G*K))
                 107718.87
----------------------------------------
(s+33.89) (s+49.5) (s^2 + 7.444s + 64.2)\Rightarrow t = [0:0.01:5]';
\Rightarrow y = step(GKcl, t);
>> DC = evalfr(GKcl, 0)
DC = 1.0000\gg OS = max(y) / DC
OS = 1.1837
```
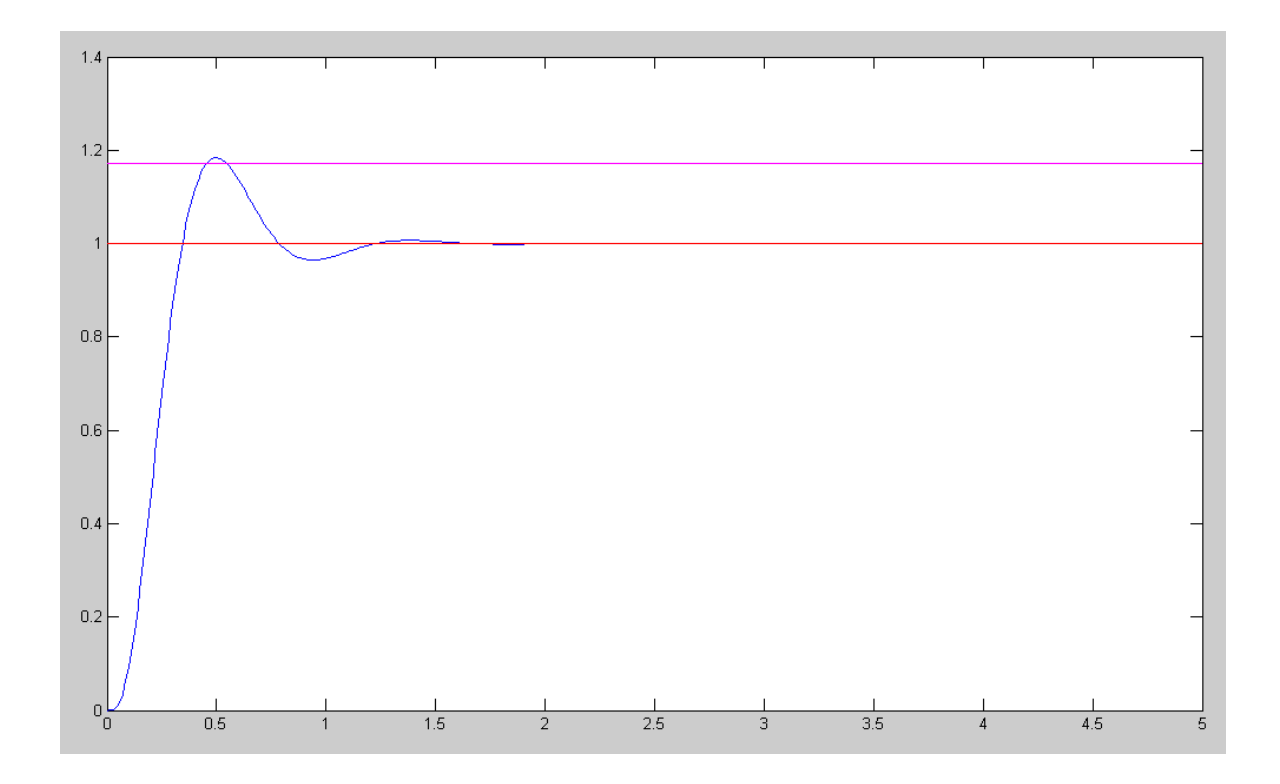

Step Response of Gain Compensator with a 50-degree Phase Margin Overshoot is 18% (should be 17%)

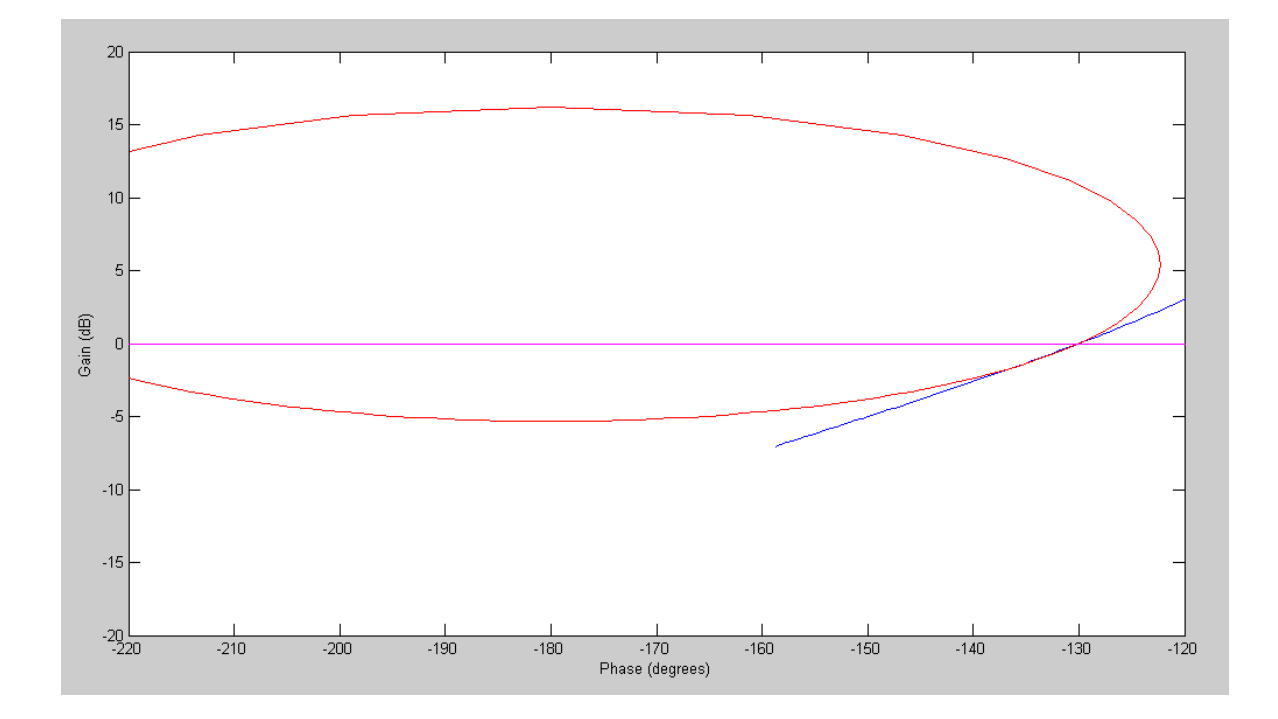

Nichols Chart for lead compensated system G(jw) intersects the M-circle at -130 degrees Problem 6 & 7) Assume a 200ms delay is added

$$
G(s) = \left(\frac{903}{s(s+5.20)(s+13.59)(s+25.25)}\right) e^{-0.2s}
$$

6) Design a gain compensator that results in a 50 degree phase margin.

Check the resulting step response in Matlab

Same procedure as before. Search along the jw axis until G(jw) has a phase of -130 degrees

$$
G(j1.3941) = 0.3483 \angle -130^{\circ}
$$

$$
k = \frac{1}{0.3483} = 2.8714
$$

Checking the step response in Matlab

```
\Rightarrow G = zpk([],[0,-5.20,-13.59,-25.25],903);
>> [num, den] = pade(0.2, 4);>> D = tf(num,den)s^4 - 100 s^3 + 4500 s^2 - 1.05e005 s + 1.05e006------------------------------------------------
s^4 + 100 s^3 + 4500 s^2 + 1.05e005 s + 1.05e006
>> k = 2.8714;>> Gcl = minreal(G*D*k / (1 + G*D*k);
>> t = [0:0.01:5]';
\Rightarrow y = step(Gcl, t);
\gg max(y)
ans =
     1.1910
>> plot(t,y,'b',t,0*t+1,'r',t,0*t+1.172,'m')
>>
```
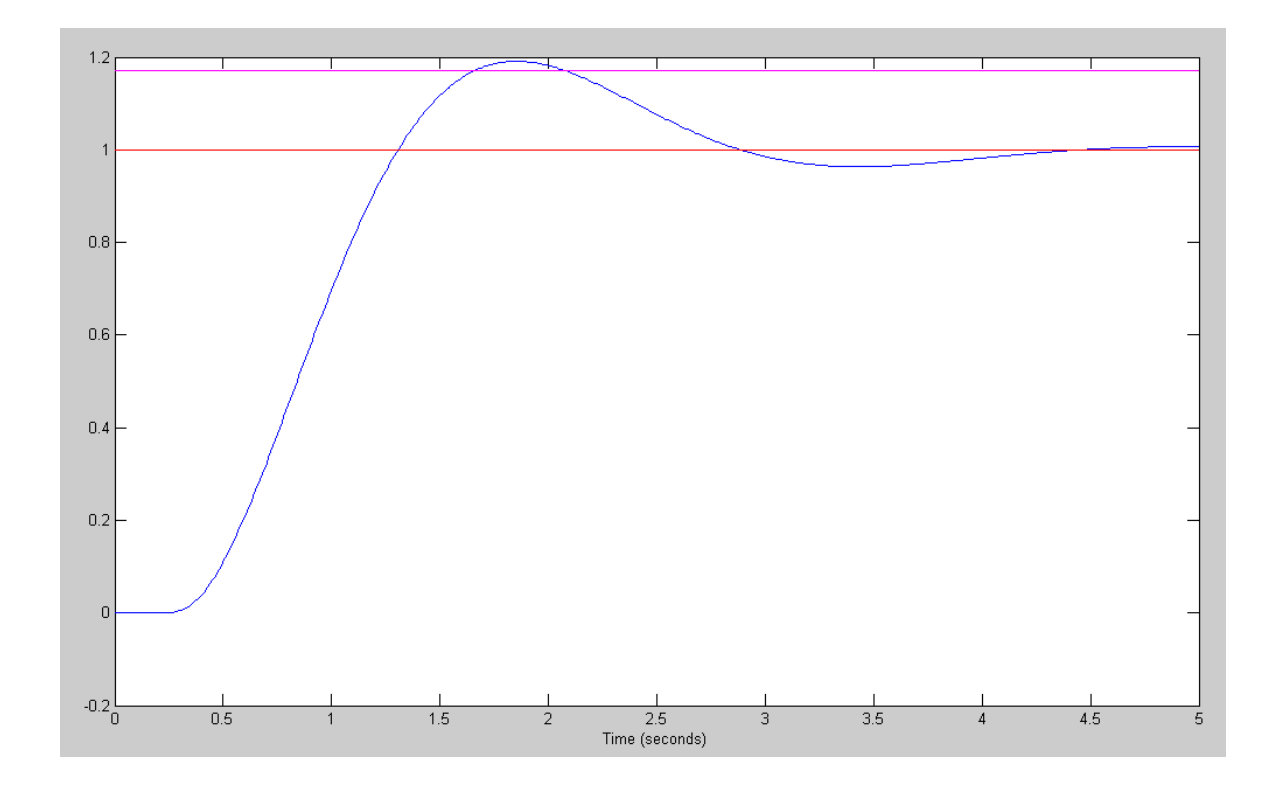

Step Response when G(s) has a 200ms delay (50 degree phase margin) Overshoot =  $19\%$  (shoulr be  $17\%$ )

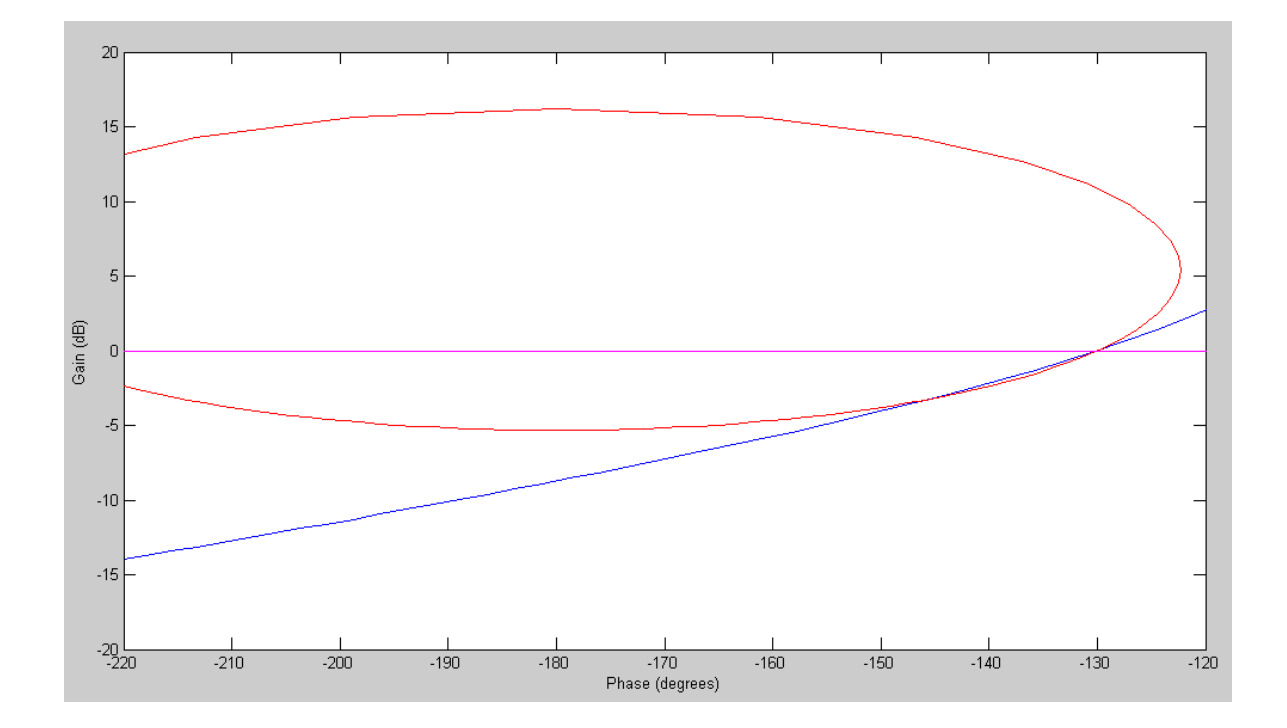

Nichols chart for gain compensated system G(jw) intersects the M-circle at -130 degrees

- 7) Design a lead compensator that results in a 50 degree phase margin.
	- Check the resulting step response in Matlab

$$
G(s) = \left(\frac{903}{s(s+5.20)(s+13.59)(s+25.25)}\right) e^{-0.2s}
$$

From problem #6, the resonance is at 1.3941 rad/sec. This means you need to add phase at this frequency. Pick the zero of the lead compensator in the range of

$$
zero = (1..3)x(1.3931 \tfrac{rad}{sec})
$$

1.3941 < *zero* < 4.18

Let the zero be 3 rad/sec (nice round number in this range)

$$
K(s) = k \left( \frac{s+3}{s+30} \right)
$$

giving

$$
GK = \left(\frac{903(s+3)k}{s(s+5.2)(s+13.59)(s+25.25)(s+30)(s+52)}\right) e^{-0.2s}
$$

Search along the jw axis until the phase is -130 degrees

$$
GK(j2.7630) = 0.0213 \angle -130^{\circ}
$$
  

$$
k = \frac{1}{0.0213} = 46.883
$$

and

$$
K(s) = 46.883 \left( \frac{s+3}{s+30} \right)
$$

Checking the step response in Matlab

```
\Rightarrow G = zpk([],[0,-5.20,-13.59,-25.25],903)
             903
-----------------------------
s (s+5.2) (s+13.59) (s+25.25)
\gg [num, den] = pade(0.2, 4);
\Rightarrow D = tf(num, den)
s^4 - 100 s^3 + 4500 s^2 - 1.05e005 s + 1.05e006------------------------------------------------
s^4 + 100 s^3 + 4500 s^2 + 1.05e005 s + 1.05e006>> K = zpk(-3, -30, 46.883)46.883 (s+3)
------------
    (s+30)
>> Gcl = minreal(G*D*K / (1 + G*D*K);
>> t = [0:0.01:5]';
\Rightarrow y = step(Gcl, t);
>> OS = max(y) / DCOS = 1.2783
```
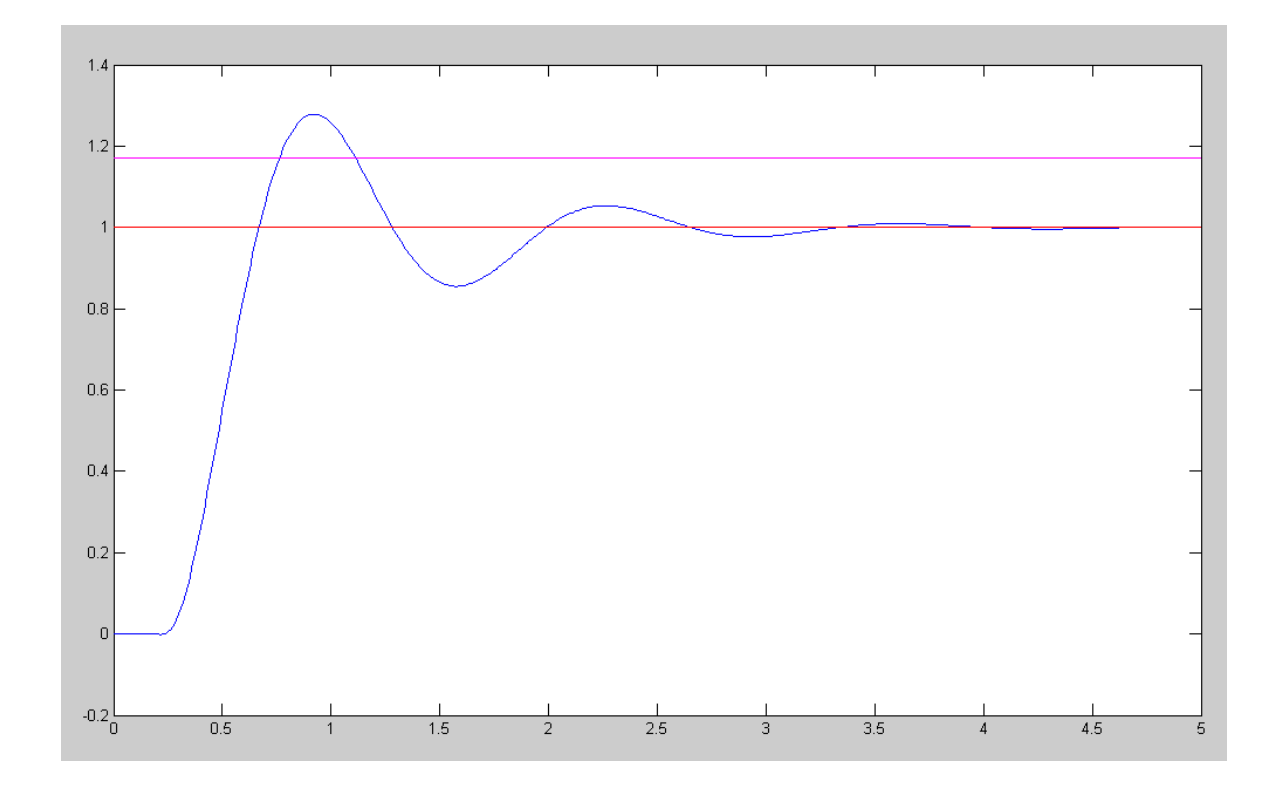

Step Response of Lead Compensated System with a 200ms delay Overshoot =  $28.8\%$  (vs 17%)

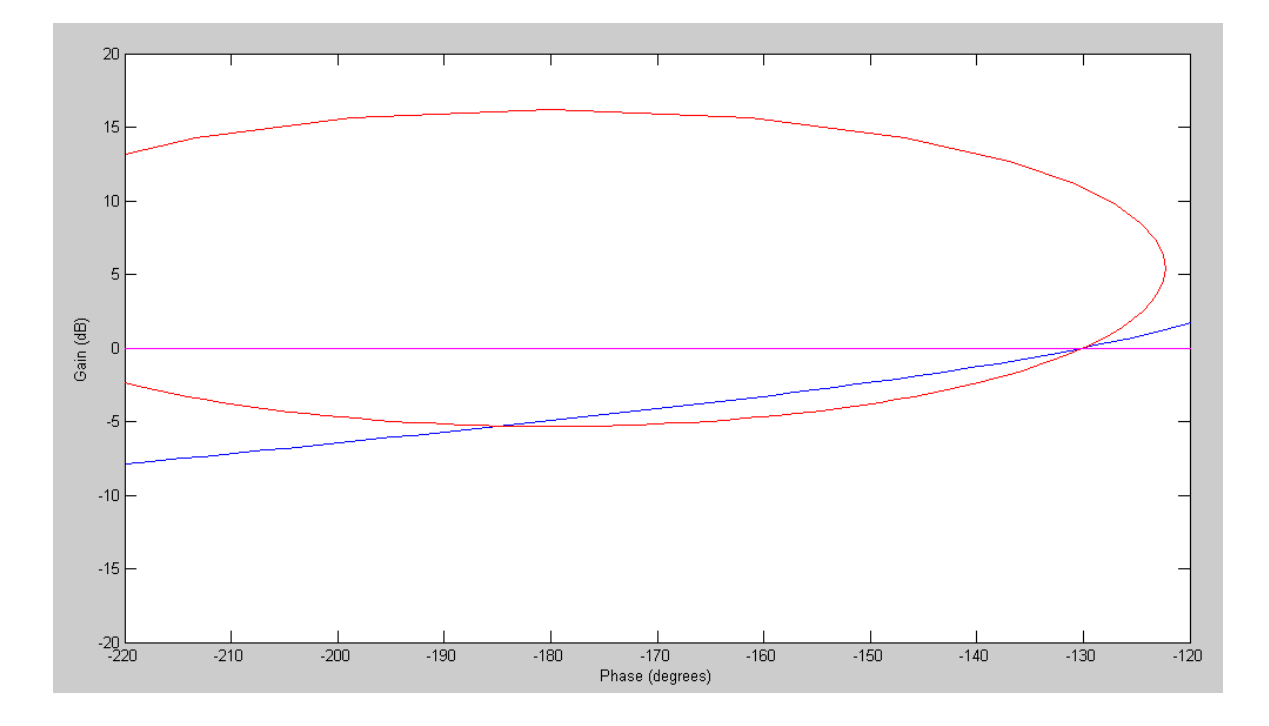

Nichols Chart: G\*D\*K(jw) intersects the M-circle at -130 degeres